# *International Tables for Crystallography* **[\(2006\). Vol. G, Section 3.6.6.2.4, pp. 161–162.](http://it.iucr.org/Ga/ch3o6v0001/sec3o6o6o2o4/)**

### 3.6. CLASSIFICATION AND USE OF MACROMOLECULAR DATA

Example 3.6.6.9. *Results of the refinement of an HIV-1 protease structure (PDB 5HVP) described with data items in the REFINE***\_***LS***\_***RESTR and REFINE***\_***LS***\_***SHELL categories.*

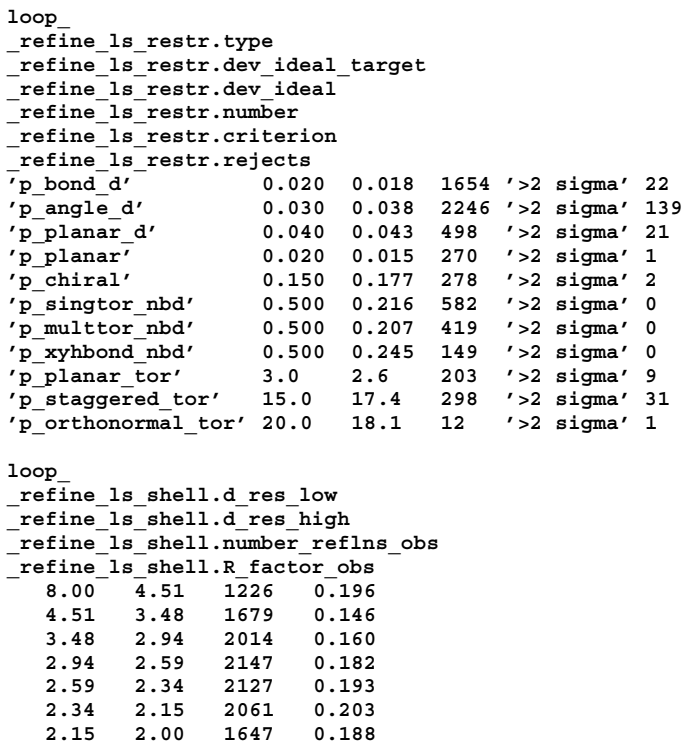

parameters that lie too far from a target, as these data are often published as part of a description of the refinement and are often deposited with the coordinates in an archive. However, the types of restraints applied depend strongly on the software package used, and as new refinement packages regularly become available, it was clearly not advisable to provide program-specific data items in the mmCIF dictionary. The approach taken in the mmCIF dictionary has been to allow the value of **\_refine\_ls\_restr.type** to be a free-text field, so that arbitrary labels can be given to restraints that are particular to a software package, but to recommend the use of specific labels for restraints applied by particular programs. The dictionary provides examples for labels specific to the programs *PROTIN/PROLSQ* (Hendrickson & Konnert, 1979) and *RESTRAIN* (Driessen *et al.*, 1989). These program-specific representations have particular prefixes; thus the value p\_bond\_d is a bond-distance restraint as applied by *PROTIN/PROLSQ*. Values for **\_refine\_ls\_restr.type** appropriate for other refinement programs may be suggested in future versions of the mmCIF dictionary.

Data items in the REFINE**\_**LS**\_**RESTR**\_**TYPE category can be used to specify the ranges within which quantities are allowed to vary for each type of restraint. The special value indicated by a full stop (.) represents a restraint unbounded on the high or low side.

Data items in the REFINE**\_**LS**\_**RESTR**\_**NCS category can be used to record details about the restraints applied to atom positions in domains related by noncrystallographic symmetry during leastsquares refinement, and also to record the deviation of the restrained atomic parameters at the end of the refinement. The domains related by noncrystallographic symmetry are defined in the STRUCT**\_**NCS**\_**DOM and related categories (see Section 3.6.7.5.5). The quantities that can be recorded for each restrained domain are the root-mean-square deviations of the displacement and positional parameters, and the weighting coefficients used in

the noncrystallographic restraint of each type of parameter. Any special aspects of the way the restraints were applied may be described using **\_refine\_ls\_restr\_ncs.ncs\_model\_details**.

Data items in the REFINE**\_**LS**\_**SHELL category are used to summarize details of the results of the least-squares refinement by shells of resolution (Example 3.6.6.9). The resolution range, in angströms, forms the category key; for each shell the quantities reported, such as the number of reflections above the threshold for counting as significantly intense, are all defined in the same way as the corresponding data items used to describe the results of the overall refinement in the REFINE category.

The core dictionary category REFINE**\_**LS**\_**CLASS was introduced after the release of the first version of the mmCIF dictionary. It provides a more general way of describing the treatment of particular subsets of the observations, but it is not expected to be used in macromolecular structural studies, where partition by shells of resolution is traditional.

### 3.6.6.2.4*. Equivalent atoms in the refinement*

The data items in these categories are as follows:

```
(a) REFINE_B_ISO
  • _refine_B_iso.class
  _refine_B_iso.details
  _refine_B_iso.treatment
  _refine_B_iso.value
```
(*b*) REFINE**\_**OCCUPANCY

```
• _refine_occupancy.class
_refine_occupancy.details
_refine_occupancy.treatment
_refine_occupancy.value
```
#### *The bullet* (•) *indicates a category key.*

In macromolecular structure refinement, displacement factors or occupancies are often treated as equivalent for groups of atoms. An example would be the case where most of the atoms in the structure are refined with isotropic displacement factors, but a bound metal atom is allowed to refine anisotropically. Another example would be where the occupancies for all of the atoms in the protein part of a macromolecular complex are fixed at 1.0, but the occupancies of atoms in a bound inhibitor are refined. The REFINE**\_**B**\_**ISO and REFINE**\_**OCCUPANCY categories can be used to record this information (Example 3.6.6.10).

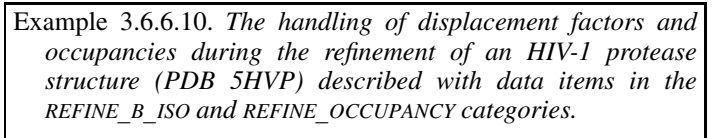

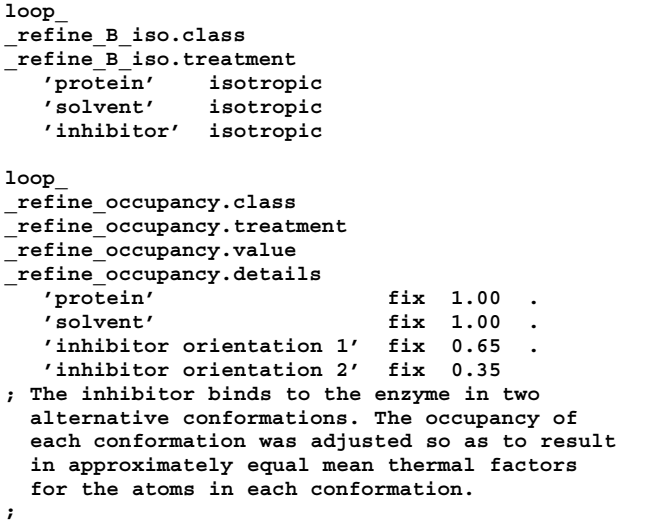

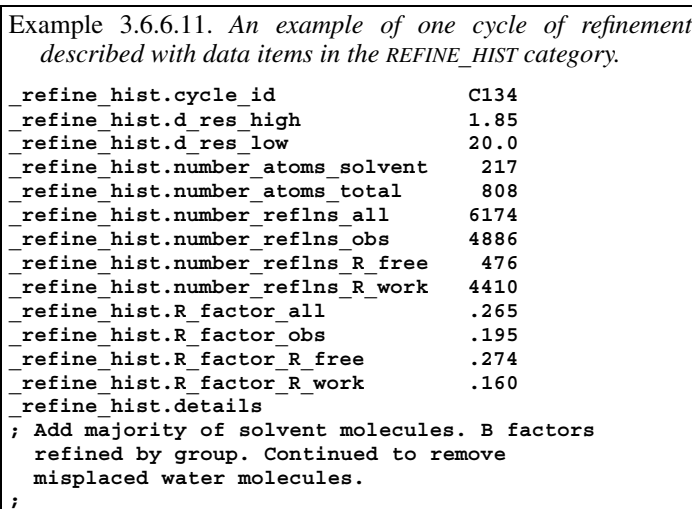

Data items in the REFINE**\_**B**\_**ISO category can be used to record details of the treatment of isotropic *B* (displacement) factors during refinement. There is no formal link between the classes identified by refine B iso.class and individual atom sites, although relationships may be inferred if the class names are carefully chosen. The category allows the treatment of the atoms in each class (isotropic, anisotropic or fixed) and the value assigned for fixed isotropic *B* factors to be recorded. Any special details can be given in a free-text field.

Data items in the REFINE**\_**OCCUPANCY category can be used to record details of the treatment of occupancies of groups of atom sites during refinement. As with the treatment of displacement factors in the REFINE**\_**B**\_**ISO category, the classes itemized by **\_refine\_occupancy.class** are not formally linked to the individual atom sites, but the relationships may be deduced if the class names are chosen carefully.

### 3.6.6.2.5*. History of the refinement*

The data items in this category are as follows: REFINE**\_**HIST

```
• _refine_hist.cycle_id
  _refine_hist.details
 _refine_hist.d_res_high
 _refine_hist.d_res_low
  _refine_hist.number_atoms_solvent
 _refine_hist.number_atoms_total
  _refine_hist.number_reflns_all
  _refine_hist.number_reflns_obs
  _refine_hist.number_reflns_R_free
 _refine_hist.number_reflns_R_work
  _refine_hist.R_factor_all
  _refine_hist.R_factor_obs
  _refine_hist.R_factor_R_free
  _refine_hist.R_factor_R_work
```
#### *The bullet* (•) *indicates a category key.*

Data items in the REFINE**\_**HIST category can be used to record details about the various steps in the refinement of the structure. They do not provide as thorough a description of the refinement as can be given in other categories for the final model, but instead allow a summary of the progress of the refinement to be given and supported by a small set of representative statistics.

The category is sufficiently compact that a large number of cycles could be summarized, but it is not expected that every cycle of refinement would be routinely reported. Example 3.6.6.11 shows an entry for a single cycle of refinement. It is likely that

an author would present a representative sequence of entries in a looped list.

## **3.6.6.3. Reflection measurements**

The categories describing the reflections used in the refinement are as follows:

```
REFLN group
Individual reflections (§3.6.6.3.1)
  REFLN
  REFLN_SYS_ABS
Groups of reflections (§3.6.6.3.2)
  REFLNS
  REFLNS_SCALE
  REFLNS_SHELL
  REFLNS_CLASS
```
Data items in the REFLN category can be used to give information about the individual reflections that were used to derive the final model. The related category REFLN**\_**SYS**\_**ABS allows the reflections that should be systematically absent for the space group in which the structure was refined to be tabulated. Data items in the REFLNS category can be used to record information that applies to all of the reflections. Scale factors can be listed in the REFLNS**\_**SCALE category, while the data items in REFLNS**\_**SHELL can be used to record information about the reflection set by shells of resolution. The core CIF dictionary category REFLNS**\_**CLASS, which can be used for a general classification of reflection groups according to criteria other than resolution shell, is not expected to be used in mmCIF applications.

#### 3.6.6.3.1*. Individual reflections*

The data items in these categories are as follows:

```
(a) REFLN
 • _refln.index_h
 • _refln.index_k
• _refln.index_l
  _refln.A_calc
  _refln.A_calc_au
 _refln.A_meas
  _refln.A_meas_au
 _refln.B_calc
  _refln.B_calc_au
 _refln.B_meas
  _refln.B_meas_au
  _refln.class_code
  _refln.crystal_id
           \overline{\text{exptl}} crystal.id
 _refln.d_spacing
 _refln.F_calc
 _refln.F_calc_au
  _refln.F_meas
 _refln.F_meas_au
  _refln.F_meas_sigma (∼ _refln_F_sigma)
  _refln.F_meas_sigma_au
  _refln.F_squared_calc
  _refln.F_squared_meas
 _refln.F_squared_sigma
  _refln.fom
  _refln.include_status
  _refln.intensity_calc
  _refln.intensity_meas
  _refln.intensity_sigma
   _refln.mean_path_length_tbar
   _refln.phase_calc
  _refln.phase_meas
  _refln.refinement_status
  _refln.scale_group_code
           → _reflns_scale.group_code
  _refln.sint_over_lambda (∼ _refln_sint/lambda)
  _refln.status (∼ _refln_observed_status)
  _refln.symmetry_epsilon
  _refln.symmetry_multiplicity
  _refln.wavelength
```